Załącznik nr 11 do załącznika nr 1 do uchwały nr 595/2023 Senatu Akademii Pedagogiki Specjalnej im. Marii Grzegorzewskiej z dnia 28 czerwca 2023 r.

## PROCEDURA SPRAWDZENIA ORYGINALNOŚCI ROZPRAWY DOKTORSKIEJ

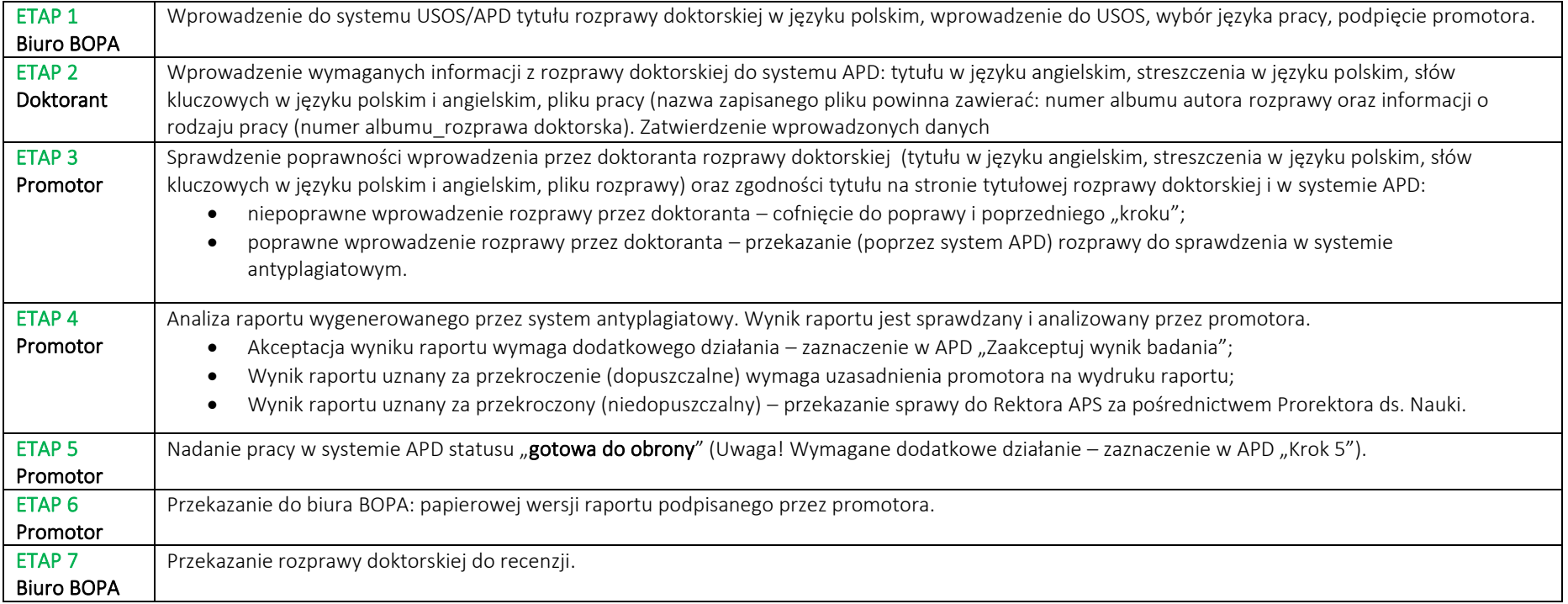

- 1. Procedura sprawdzenia oryginalności rozprawy doktorskiej może być przeprowadzona tylko raz.
- 2. Doktorant:

1) wprowadza do systemu APD: plik zawierający uzgodnioną z promotorem (ostateczną) wersję rozprawy doktorskiej w języku polskim lub obcym, streszczenie w języku polskim i angielskim, słowa kluczowe w języku polskim i angielskim, a następnie dokonuje zatwierdzenia wprowadzonych danych.

- 3. Ostateczną decyzję o uznaniu pracy za oryginalną podejmuje promotor.
- 4. Promotor sprawdza poprawność wprowadzenia przez Doktoranta pliku z rozprawą w języku polskim lub obcym oraz zgodność tytułu rozprawy doktorskiej na stronie tytułowej pracy i w systemie APD. Następnie sprawdza streszczenie w języku polskim i angielskim, słowa kluczowe w języku polskim i angielskim, nazwę zapisanego pliku.
- 5. W przypadku zaistniałej nieprawidłowości we wprowadzeniu danych, promotor informuje doktoranta o zaistniałej sytuacji, co skutkuje cofnięciem rozprawy doktorskiej do modyfikacji.
- 6. Po stwierdzeniu poprawności informacji wprowadzonych przez doktoranta, promotor (poprzez system APD) przekazuje rozprawę do sprawdzenia z wykorzystaniem JSA.
- 7. Dla każdej sprawdzonej rozprawy generowany jest raport, który składa się z następujących sekcji:

1) Analiza tekstu, służąca do oceny, czy na tekście badanej rozprawy zostały wykonane potencjalne manipulacje mające na celu ukrycie plagiatu. Analiza tekstu uwzględnia liczbę znaków specjalnych lub spoza języka pracy, liczbę nierozpoznanych słów, liczbę fragmentów innego stylu, długość wyrazów w badanej pracy. 3) Referencyjne bazy porównawcze z PRP dla znalezionych fragmentów w poszczególnych bazach porównania (repozytorium pisemnych prac dyplomowych (ORPPD), Internet, baza aktów prawnych, baza instytucji).

- 8. Ustala się, że teksty rozpraw doktorskich mogą być uznane za nienoszące znamion plagiatu, gdy procentowe rozmiary podobieństwa nie przekraczają: 1) 25% dla fraz 40-wyrazowych;
	- 2) 30% dla fraz 20-wyrazowych.
- 9. W przypadku pozytywnego wyniku kontroli antyplagiatowej promotor zaznacza w systemie APD opcję "zaakceptuj wynik badania".
- 10. W przypadku przekroczenia dopuszczalnej wysokości wyniku raportu, uznanego przez promotora za uzasadnione, promotor zaznacza w systemie APD opcję "zaakceptuj wynik badania", sporządza uzasadnienie na raporcie i dostarcza podpisany wydruk do biura BOPA.
- 11. W przypadku uznania rozprawy doktorskiej za nieoryginalną, promotor wydaję negatywną opinię (raport wraz z uzasadnieniem) przekazuję sprawę do Rektora, w celu podjęcia przez niego dalszych działań.